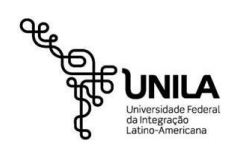

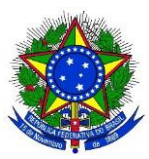

**MINISTÉRIO DA EDUCAÇÃO UNIVERSIDADE FEDERAL DA INTEGRAÇÃO LATINO-AMERICANA PRÓ-REITORIA DE PESQUISA E PÓS-GRADUAÇÃO PROGRAMA DE PÓS-GRADUAÇÃO EM POLÍTICAS PÚBLICAS E DESENVOLVIMENTO**

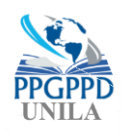

## **EDITAL Nº 10/2021/PPGPPD RESULTADO DA SELEÇÃO DE BOLSISTAS DO ACORDO CAPES/FUNDAÇÃO ARAUCÁRIA(FA)**

O coordenador do Mestrado em Políticas Públicas e Desenvolvimento da Universidade Federal da Integração Latino-Americana (UNILA), nomeado pela Portaria UNILA nº 31/2020, publicada no Diário Oficial da União nº 22, de 31 de janeiro de 2020, no uso de suas atribuições, torna público, pelo presente Edital, o resultado da seleção de bolsistas do Acordo CAPES/FA para alunos regulares do Mestrado em Políticas Públicas e Desenvolvimento, turma 2021.

## **1. DO RESULTADO**

1.1. Conforme deliberação da comissão de bolsas, os candidatos inscritos foram classificados como segue:

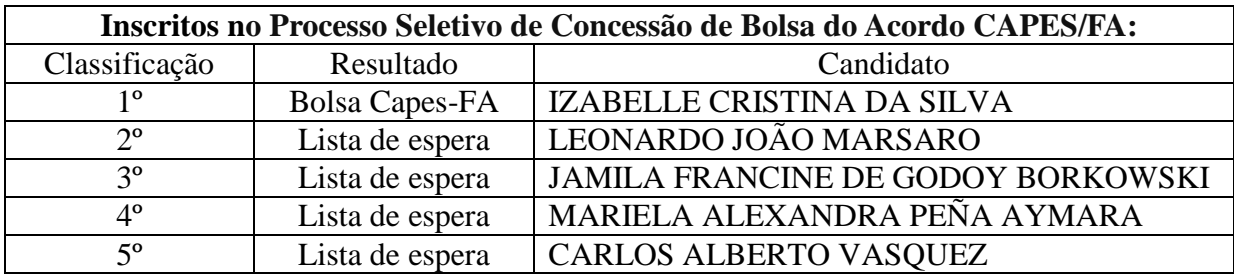

Foz do Iguaçu, 22 de março de 2021.

Prof. Dr. Gilson Batista de Oliveira Coordenador do PPGPPD/UNILA

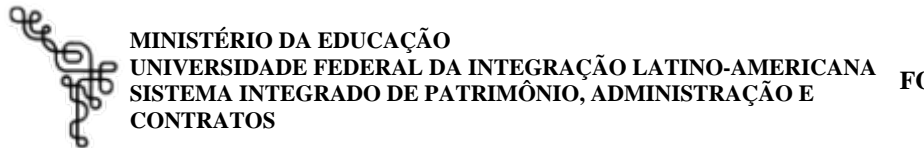

**FOLHA DE ASSINATURAS**

*Emitido em 22/03/2021*

## **EDITAL Nº 10/2021 - null**

**(Nº do Protocolo: NÃO PROTOCOLADO)**

*(Assinado digitalmente em 22/03/2021 09:40 )* GILSON BATISTA DE OLIVEIRA *COORDENADOR DE CURSO - TITULAR CHEFE DE UNIDADE PPGPPD (10.01.06.02.04.05) Matrícula: 1836485*

Para verificar a autenticidade deste documento entre em [https://sig.unila.edu.br/documentos/](https://sig.unila.edu.br/public/jsp/autenticidade/form.jsf) informando seu número: **10**, ano: **2021**, tipo: **EDITAL**, data de emissão: **22/03/2021** e o código de verificação: **fb09242ec1**